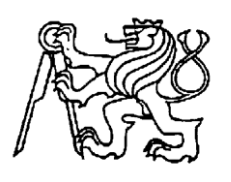

**Středoškolská technika 2014**

**Setkání a prezentace prací středoškolských studentů na ČVUT**

## **Pravděpodobnost detekce vady povrchu ocelových koulí pomocí sondy ECT**

**(metoda vířivých proudů) na kontrolních automatech Ball Scanner**

Alexandr Zaykov František Gašpar Radka Fléglová

## **Gymnázium Teplice**

**Čs. dobrovolců 530/11, 415 01 Teplice**

### **Prohlášení**

*Prohlašujeme, že jsme naši práci vypracovali samostatně a použili jsme pouze podklady (literaturu, projekty, SW atd.) uvedené v seznamu vloženém v práci. Nemáme závažný důvod proti zpřístupňování této práce v souladu se zákonem č. 121/2000 Sb., o právu autorském, o právech souvisejících s právem autorským a o změně některých zákonů (autorský zákon) v platném znění.* 

### **Poděkování**

Děkujeme Ing. Karlu Ševčíkovi za vedení naší práce, za technické vymezení problému, zprostředkování exkurze do firmy a za obětavou pomoc a četné konzultace, které nám poskytl.

Děkujeme Mgr.Vladislavu Jedličkovi za pomoc s matematizací a řešením úlohy.

Děkujeme RNDr. Věře Ševčíkové za zprostředkování jednání s firmou KROB SCANNERS s.r.o. a za podnětné připomínky k naší práci.

### **ANOTACE**

V této práci se soubor autorů zabývá pravděpodobností detekce vady na povrchu ocelových koulí pomocí sondy ECT (metoda vířivých proudů) na kontrolních automatech typu Ball Scanner. K výpočtu pravděpodobnosti jsme využili počítačového programu napsaného v programovacím jazyce Python. Poté jsme ze získaných hodnot vypracovali výsledné grafy pravděpodobností při různých vstupních hodnotách. Na konci se věnujeme praktickému využití získaných poznatků.

**Klíčová slova:** EM defektoskopie, četnost chyb, kuličková ložiska, KROB SCANNERS s.r.o., Lenzův zákon, Python, metoda Monte Carlo

### **ANNOTATION**

In this work the collective of authors deals with a detection probability of steel balls surface defects using a probe ECT (eddy-current method) on the Ball Scanner control machines. To calculate the probability we used our own software created in a programming language Python. Then we drew up resulting graphs with the obtained figures for different inputs. In the end we mantion a practical use of such information.

**Key Words:** EM defectoscopy, error rate, ball bearings, KROB SCANNERS s.r.o, Lenz's law, Python, Monte Carlo method

## OBSAH

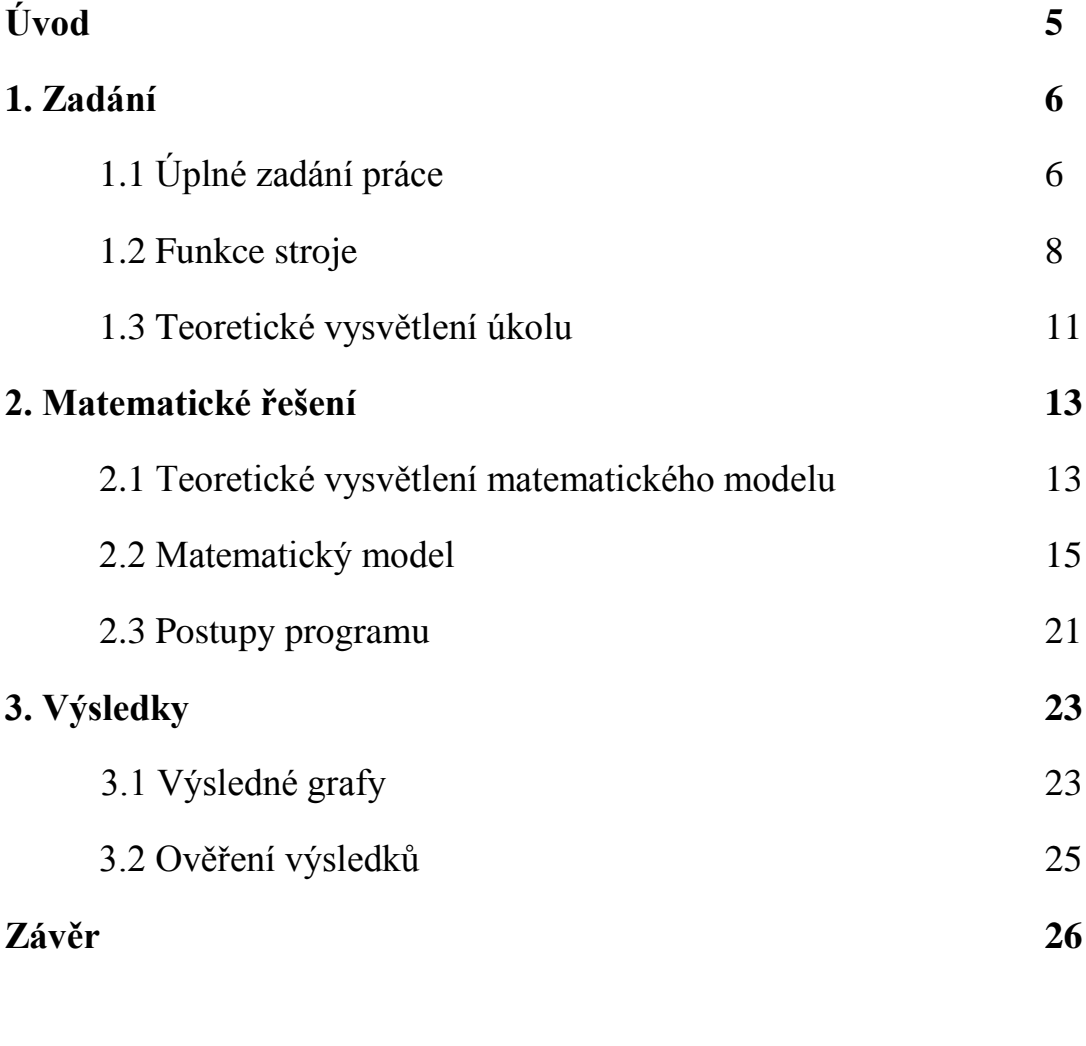

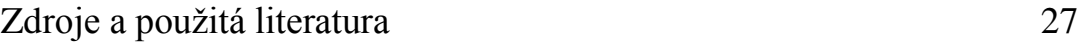

## ÚVOD

Již před rokem se nám naskytla příležitost spolupracovat s firmou KROB SCANNERS s.r.o., která se zabývá výrobou a distribucí strojů, které kontrolují koule kuličkových ložisek. Jednání s touto firmou nám zprostředkovala naše učitelka matematiky, která nás také přivedla k myšlence vytvoření této práce. Tato společnost nám zadala náročný úkol, který se nám zdál velice zajímavý nejen z hlediska matematického, ale také proto, že ho před námi ještě nikdo neřešil.

Abychom na tomto úkolu mohli začít pracovat, museli jsme pochopit zadání. V tomto ohledu nám vyšel vstříc pan Ing. Karel Ševčík, se kterým jsme se mnohokrát sešli, aby nás seznámil s fungováním strojů. Dokonce jsme měli možnost podívat se do samotné firmy, kde jsme pozorovali stroje přímo v praxi. To vše nám pomohlo porozumět technickým detailům zadání.

Dalším problémem, se kterým jsme se setkali, byla matematizace celé úlohy. Tato část nám trvala nejdéle. Nakonec nám velice pomohl učitel matematiky a fyziky Mgr. Vladislav Jedlička. K celému řešení jsme několikrát přistupovali úplně znovu a jinak. Nakonec jsme se však rozhodli využít počítačového programu, jako nejrychlejší možnosti získání výsledků.

Tato práce pro nás byla velice přínosná. Nejen, že jsme doplnili své znalost z matematiky, ale zároveň jsme je uplatnili při řešení reálného problému.

V následujících kapitolách se nejprve budeme zabývat zadáním úkolu poskytnutého firmou KROB SCANNERS s.r.o. a představíme matematický model dané situace. Poté uvedeme přehled hodnot, které jsme získali za použití počítačového programu, a na závěr se také zmíníme o možnostech využití získaných informací v praxi.

# 1. ZADÁNÍ

Nyní uvedeme kompletní znění úkolu, který budeme řešit, a dále jej rozpracujeme, aby to bylo co nejsrozumitelnější:

### **1.1 Úplné zadání:**

**Zadavatel**: KROB SCANNERS s.r.o., Drahkov 52, TEPLICE

### Název práce: **Pravděpodobnost detekce vady povrchu ocelových koulí pomocí sondy ECT (metoda vířivých proudů) na kontrolních automatech typu Ball Scanner.**

### **Zadání**:

Vyjádřit obecně pravděpodobnost detekce vady na povrchu koule s průměrem **D**. Vada má tvar obdélníku s rozměry **A** a **B**, kde **A** je větší než **B.** Koule s vadou se pohybuje v měřícím – kontrolním místě specifickým sférickým pohybem, při kterém dochází k tzv. "poledníkování". Při pohybu koule "poledníkováním" je maximální rozteč poledníků (na "rovníku") **R**POL. Obdélníková vada na povrchu koule se pohybuje vždy ve směru "poledníků" a může zde být umístěna ve smyslu úhlového natočení libovolným způsobem.

Senzor - sonda ECT využívá k detekci vad umístěných na povrchu koule metodu vířivých proudů. Sonda ECT se skládá ze dvou paralelních feritových jader válcového tvaru, jejichž osy jsou kolmé k povrchu kontrolované koule. Konec těchto jader je umístěn těsně nad povrchem koule. Feritová jádra jsou součástí miniaturního cívkového vinutí v diferenciálním uspořádání. Feritová jádra mají průměr **dfj.** Mezi jádry je mezera šířky **C**, která je větší než rozměr obdélníkové vady **B.** Spojnice středů jader leží na "rovníku" kontrolované koule – viz **Obr.1.1.1**.

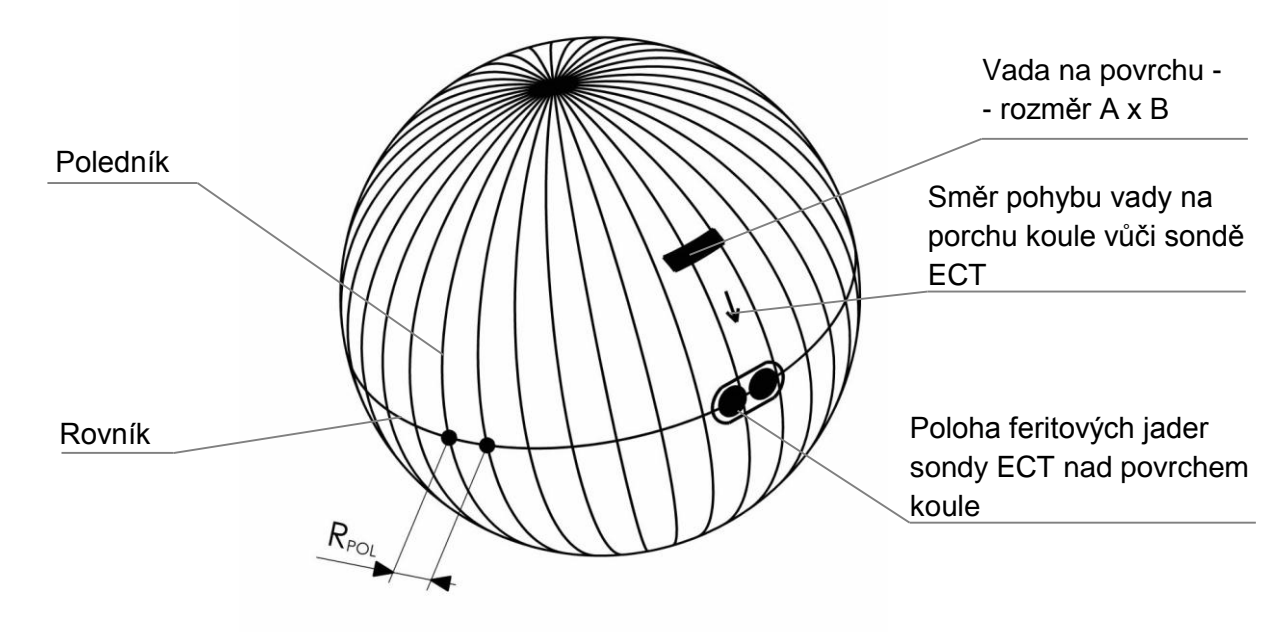

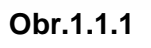

**Povrch kontrolované koule**

Rozměr jader sondy ECT a jejich vzájemná poloha vůči rozteči poledníků na rovníku je ve vztahu: **2dfj + C > RPOL** .

Citlivost jader sondy ECT není v celé kruhové ploše konstantní. Citlivost každého jádra má přibližně sinusový průběh s maximální citlivostí (100%) nad středem tohoto jádra – viz Obr.1.1.2.

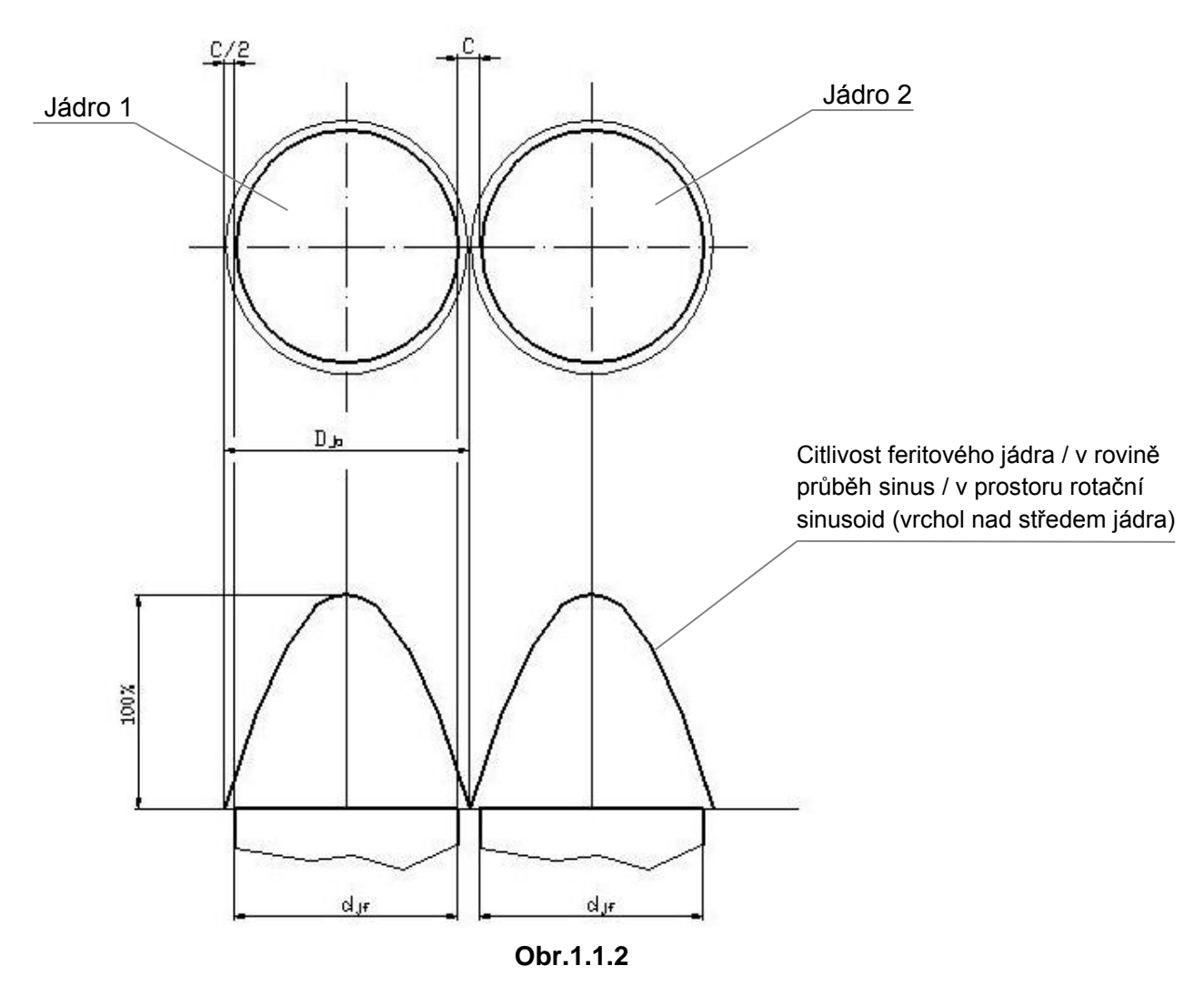

#### **Průběh citlivosti detekce vad feritových jader**

Ze situace – viz **Obr.1.1.2** - vyplývá, že průměr aktivní detekční plochy feritových jader **Dja** je na povrchu kontrolované koule větší než průměr feritových jader samotných podle vztahu: **Dja = djf + C**

Sonda ECT je schopná detekovat vadu probíhající pod feritovými jádry v případě, že průnik plochy obdélníkové vady s kruhovou plochou jádra 1 a jádra 2 je rozdílný s tím, že musí být vzat v úvahu sinusový průběh citlivosti jader.

Pravděpodobnost detekce vady vyjádřete pomocí grafu.

Vypracoval: Ing. Karel Ševčík 4. května 2013

#### **1.2 Funkce stroje**

Nejprve popíšeme, jak celý stroj kontrolující koule funguje, abychom poté mohli lépe analyzovat zadání. Pro lepší představu jsme použili fotografie poskytnuté samotnou firmou KROB SCANNERS s.r.o. Tyto stroje kontrolují koule o rozměrech od 1,97 mm až do 70 mm. Nejmenší koule se scanují cca 0,3 sekundy, ty největší potom 30s. U některých scannerů je měřící místo ponořeno v kapalině.

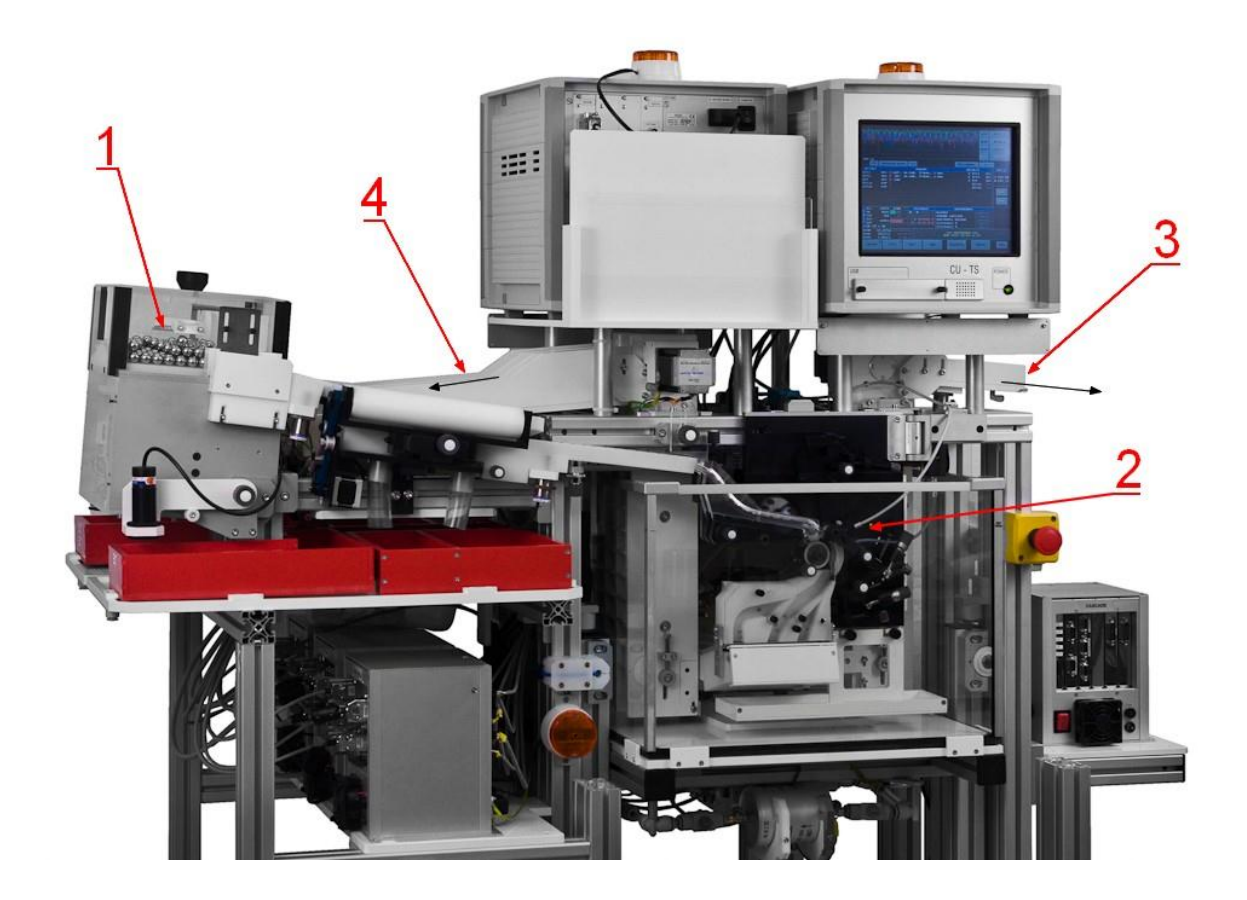

#### **Obr. 1.2.1**

Na **obrázku 1.2.1** máme celkový náhled na ukázkový ball scanner. Na levé straně vidíme vstup koulí (1) připravených na kontrolu, ty se postupně přesouvají do místa měření (2), kde jsou jednotlivě zkontrolovány a následně rozděleny na závadné, nebo vyhovující. Je možné nastavit různou citlivost jednotlivých metod třídění stroje a tím i hranici, po jejímž dosažení je koule vyřazena. Nakonec jsou ověřené koule vyvedeny do sběrných míst (3 – výstup koulí bez vad, 4 – výstup koulí s vadami).

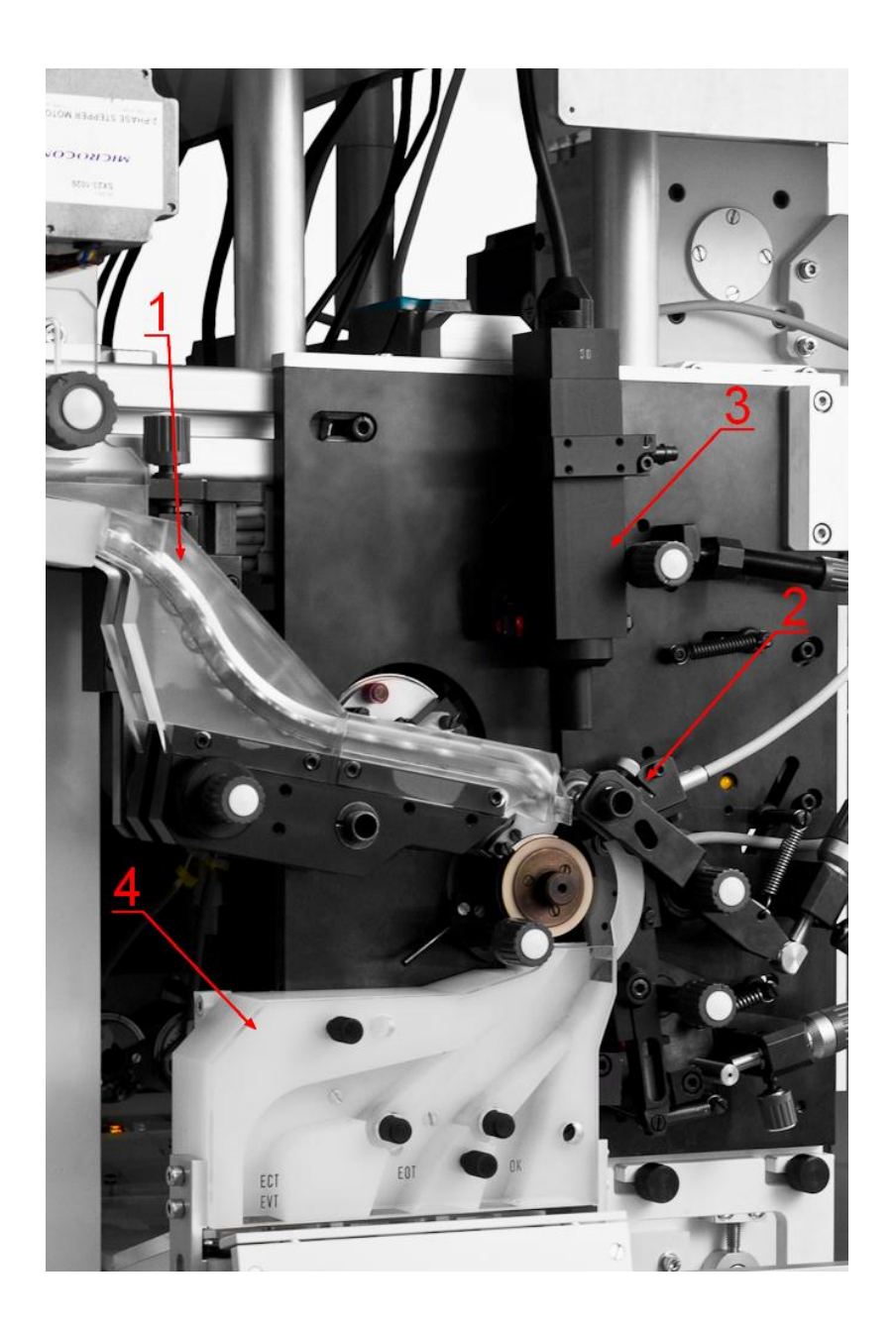

#### **Obr.1.2.2**

Přesuňme se blíže k místu samotného měření (viz **obr. 1.2.2**). Zde můžeme opět sledovat přívod koulí (1), které jsou řazeny za sebe. Máme také výhled na dvě různé sondy, které kontrolují povrch koule. Každý scanner disponuje vždy nejméně jedním senzorem ECT (námi zkoumaným, mohou být i dva - 2) a jednou optickou sondou (EOT - 3). Po scanu povrchu je koule odvedena do sběrných míst. Nejprve však prochází přes třídič (4), který má tři různé vývody. První pro koule s chybami zachycenými sondou ECT, druhý pro ty s chybami nalezenými EOT a nakonec pro koule bez vady.

Je-li vada zachycena optikou (EOT) a zároveň i vířivými proudy (ECT), pak se koule s touto vadou vyřadí do kanálu ECT - vady vytříděné metodou ECT jsou závažnější než vady EOT a mají proto prioritu – senzor typu ECT může zachytit praskliny materiálu se zásadním vlivem na životnost valivého ložiska zatímco senzor typu EOT může za chybu považovat pouze nečistoty na povrchu kontrolovaných koulí.

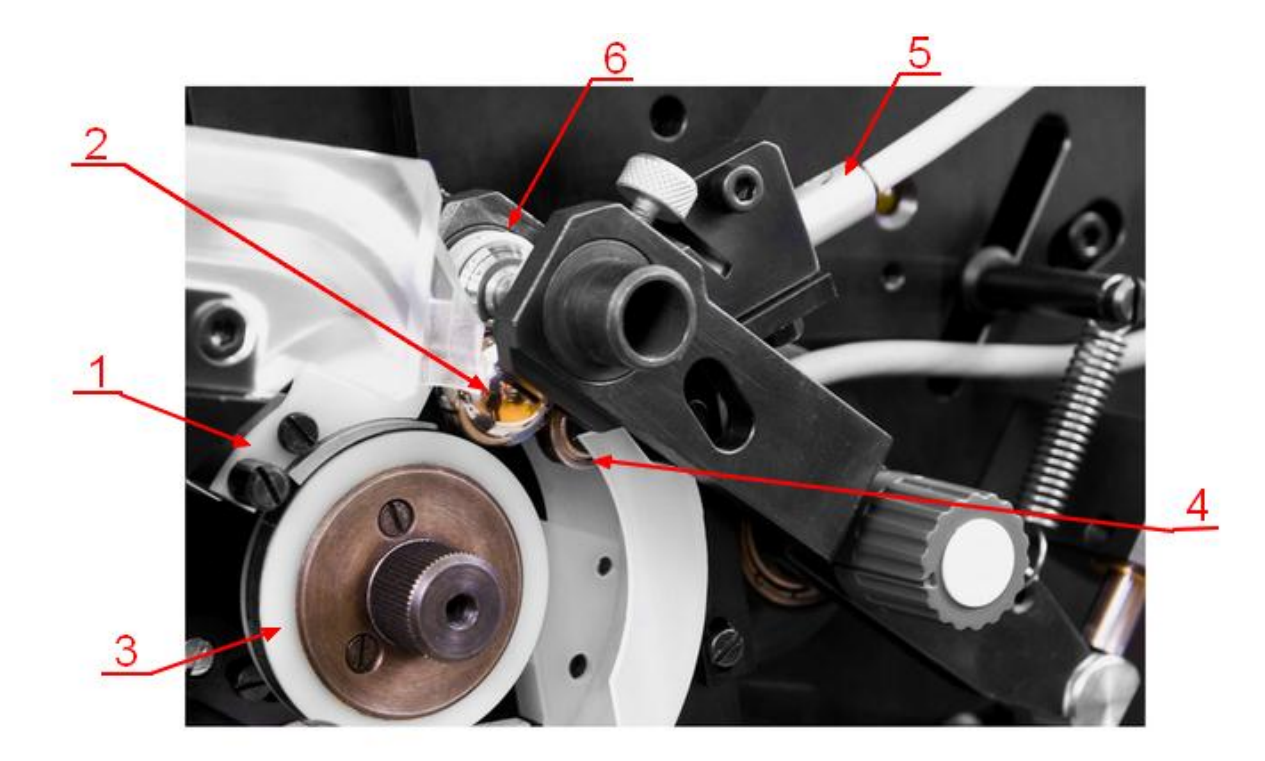

#### **Obr. 1.2.3**

Nyní máme detailní náhled na měřící místo se sondou ECT (obr. 1.2.3). Vidíme podávací palec (1), který danou kouli (2) posune na roztáčecí kotouč (3). Zde je koule držena na místě pod řídící kladkou (6) pomocí opěrné kladky (4), otáčí se speciálním způsobem - dochází zde vlivem řídící kladky se dvěma speciálně nabroušenými kuželovými plochami k "poledníkování" a zároveň je její povrch scanován sondou (5). Poté se opěrná kladka odsune a koule propadne do třídiče.

Každý ball scanner je také vybavený senzorem EVT, který snímá vibrace a detekuje koule s velkou odchylkou tvaru. Koule s vadou EVT jsou také tříděny do kanálu ECT (jedná se opět o kritické vady zásadního významu).

#### **1.3 Teoretické vysvětlení úkolu**

Naším cílem jen obecně vyjádřit pravděpodobnost zachycení etalonové vady na povrchu koule kuličkového ložiska, abychom mohli vypočítat tuto pravděpodobnost pro různá nastavení citlivosti Ball scanneru, velikosti vad, rozteče poledníků a velikosti feritových jader. Etalonová vada má na povrchu koule obdélníkový tvar (je uměle vytvořena), zatímco vada skutečná může mít tvary různé. Koule s těmito uměle vytvořenými vadami se využívají jako zkušební.

Ze zadání víme, že sonda ECT se skládá ze dvou feritových jader, které vadu detekují. Vada může být vzhledem k těmto jádrům libovolně natočena a libovolně Fer. jádstanuta. Demonstraci různých umístění můžeme sledovat na obrázku 1.3.1.

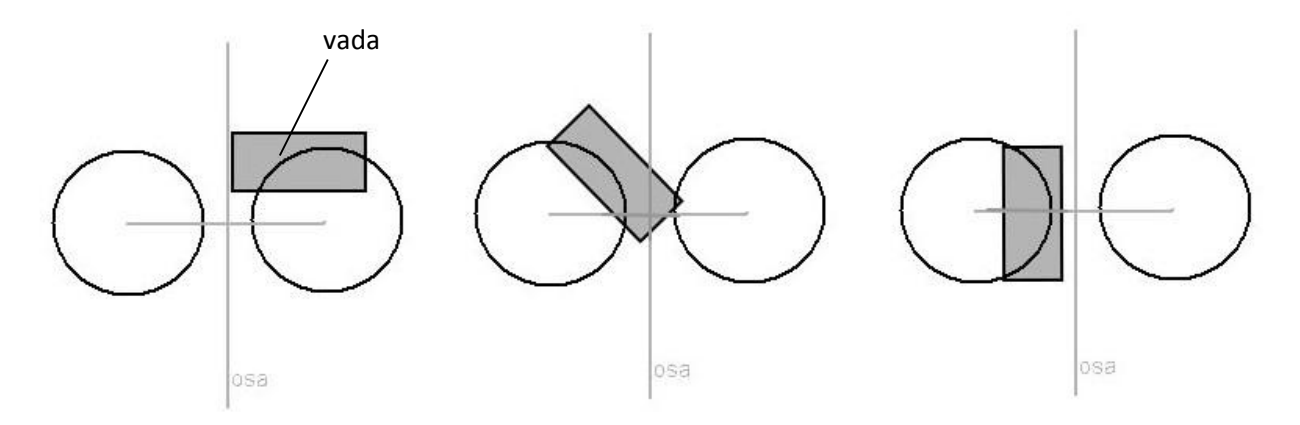

**Obrázek 1.3.1**

Jedna z možností, kdy senzor není schopen vadu zaznamenat, nastává ve chvíli, kdy je přesně na ose mezi jednotlivými cívkami. Na obou stranách se objemy jednotlivých řezů, vzniklých průnikem vady pod jádry, shodují.

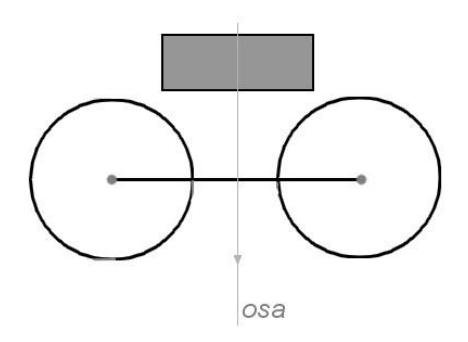

**Obrázek 1.3.2 situace, kdy se vada nedetekuje (směr pohybu vady naznačen šipkou)**

Nejprve jsme tedy museli matematicky určit polohu vady vůči jádrům. Tyto výpočty jsou zpracovány v kapitole **2. Matematické řešení**.

Dále uvedené obecné vzorce (viz **2.2 Matematický model**) jsou poté využity v programu, který po dosazení hodnot vypočítává pravděpodobnost zachycení vady pro konkrétní rozměry vad, které jsou shodné s opravdovými etalonovými vadami na koulích využívanými v praxi.

Přikládáme i tabulku s reálnými parametry, kterou nám firma KROB SCANNERS s.r.o. poskytla. V této práci jsme vypočítali pravděpodobnosti pro variantu I při různých úrovních citlivosti.

Varianty vstupních parametrů pro výpočty pravděpodobností<br>detekce vady na povrchu koule - SOČ.

| Varianta | RPOL [mm] | $d_{if}$ [mm] | $C$ [mm] | $A \times B$ [mm]  |
|----------|-----------|---------------|----------|--------------------|
| т        | 1,00      | 1,00          | 0,10     | $0,75 \times 0,05$ |
| II       | 0,75      | 1,00          | 0, 10    | $0,75 \times 0,05$ |
| III      | 0,88      | 1,00          | 0,10     | $0,75 \times 0,05$ |
| IV       | 0,45      | 0,60          | 0,10     | $0,75 \times 0,05$ |

#### LEGENDA:

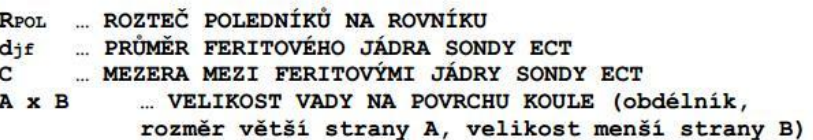

#### **Tabulka 1.2.1**

## 2. MATEMATICKÉ ŘEŠENÍ

Tato část práce je zaměřena na klíčové matematické vzorce a na postup při jejich zjišťování. Jde o matematické modely situací, které mohou nastat při průchodu vady pod feritovými jádry. Několikrát jsme se snažili problém vyřešit bez pomoci, ale neměli jsme na to dostatečný matematický aparát. Požádali jsme o pomoc pana Mgr. Vladislava Jedličku. Nejprve stručně popíšeme postup.

#### **2.1 Teoretické vysvětlení matematického modelu**

Ze zadání víme, že citlivost feritových jader je možné přirovnat k funkci sinus v rovině nebo k rotačním sinusovým plochám v prostoru. Následující vzorce slouží k výpočtu objemu průniku části vady prostorem pod rotační sinusovou plochou. Tyto průniky vznikají při průchodu vady tvaru kvádru (resp. hranol s podstavou obdélníkové vady s rozměry A×B a výškou rovnou maximální výšce útvarů popisujících feritová jádra – aby uprostřed feritových jader byla 100% citlivost – viz **1.1 Úplné zadání**) pod jednotlivými feritovými jádry (viz **obr. 2.1.1**). Za pomoci dále uvedených vzorců (viz **2.2 Matematický model**) program objemy vypočítá, poté je porovná a vyhodnotí, jestli byla vada na kouli zachycena či nikoli (dále o programu v části **2.3 Postupy programu**).

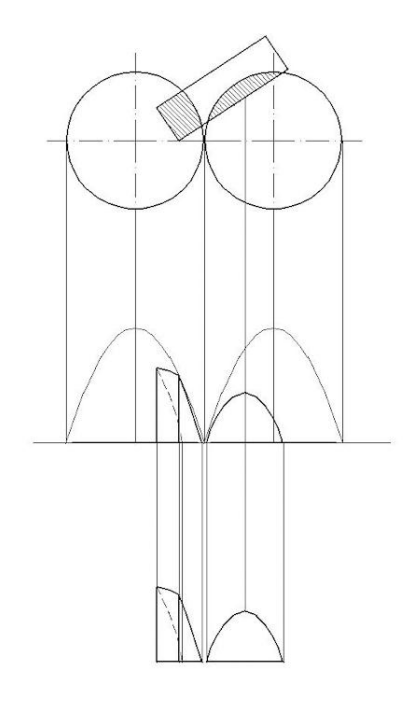

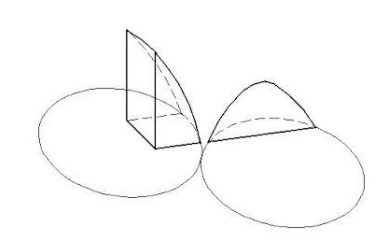

**Obr. 2.1.1 Schéma průniku vady prostorem pod rotační sinusovou plochou**

Pomocí kartézských souřadnic nebylo možné tyto objemy spočítat, proto byly pro výpočty použity souřadnice polární, ovšem to bylo také neúčinné. Dále nebylo možné spočítat celý objem tělesa jako objem pod plochou sinusoidu vzhledem k náročnosti integrací. Podařilo se však tento objem spočítat jako rotační těleso. S tímto vzorcem jsme ale nemohli zjistit objem těles, vzniknuvších průnikem vady a tímto rotačním tělesem. Proto pan Jedlička navrhl proložit těleso parabolou (má podobné zakřivení). Namísto rotační sinusové plochy jsme tedy získali velmi podobně zakřivené rotační parabolické plochy.

Pokračovali jsme výpočtem objemů třemi různými způsoby, abychom svá zjištění potvrdili: výpočet jako rotační těleso, jako objem pod plochou pomocí kartézských souřadnic a poté jako výpočet objemu pod plochou s užitím polárních souřadnic. Tyto výpočty se shodovaly.

Níže uvedené vzorce využívá program k popisu vzájemné polohy vady a feritového jádra.

#### **2.2 Matematický model**

Z každého feritového jádra vyčnívá do prostoru oblast, která je omezená goniometrickou funkcí (má tedy tvar sinusoidu) a lze ji popsat funkcí f(x,y) nad kruhem s poloměrem  $r$ , s maximální funkční hodnotou nad středem kruhu  $f(0,0) = H$  a minimální funkční hodnotou  $f(x_0, y_0) = 0$  pro body  $[x_0, y_0]$  ležící po obvodu kruhu  $(x_0^2 + y_0^2 = r^2).$ 

Výpočet objemu pomocí vztahu pro rotační těleso:

$$
V = \int_{0}^{H} \pi \left[ \frac{2r}{\pi} \arccos\left(\frac{x}{H}\right) \right]^{2} dx = \frac{4r^{2}}{\pi} \int_{0}^{H} \arccos^{2}\left(\frac{x}{H}\right) dx =
$$
  
\n
$$
\Rightarrow \quad per \, parts \quad \rightarrow
$$
  
\n
$$
= \frac{4r^{2}}{\pi} \left\{ \left[ x \cdot \arccos^{2}\left(\frac{x}{H}\right) \right]_{0}^{H} + \int_{0}^{H} \frac{2x \cdot \arccos\left(\frac{x}{H}\right)}{H \cdot \sqrt{1 - \frac{x^{2}}{H^{2}}}} dx \right\} =
$$
  
\n
$$
\Rightarrow \quad per \, parts \quad \rightarrow
$$
  
\n
$$
= \frac{4r^{2}}{\pi} \left\{ \left[ x \cdot \arccos^{2}\left(\frac{x}{H}\right) \right]_{0}^{H} - \left[ 2H \cdot \arccos\left(\frac{x}{H}\right) \cdot \sqrt{1 - \frac{x^{2}}{H^{2}}}\right]_{0}^{H} - \int_{0}^{H} 2 dx \right\} =
$$
  
\n
$$
= \frac{4r^{2}}{\pi} \left\{ \left[ x \cdot \arccos^{2}\left(\frac{x}{H}\right) \right]_{0}^{H} - \left[ 2H \cdot \arccos\left(\frac{x}{H}\right) \cdot \sqrt{1 - \frac{x^{2}}{H^{2}}}\right]_{0}^{H} - \left[ 2x \right]_{0}^{H} \right\}
$$
  
\n
$$
= \frac{4(\pi - 2)r^{2}H}{\pi}
$$

Při průchodu vady obdélníkového tvaru na povrchu koule v blízkosti feritových jader dochází z matematického hlediska k průniku sinusoidu a kvádru. Detektory zaznamenají, jak velká část sinusoidu od jednoho i druhého jádra se překrývá s kvádrem, porovnají dané hodnoty průniků (objemy) a při dostatečném rozdílu zahlásí zachycení vady. Cílem je tedy určit objemy při průniku sinusoidu a kvádru při různých možných vzájemných polohách.

Goniometrická funkce splňující dříve popsané podmínky má tvar  $f(x, y) = H$ .  $\cos\left(\frac{\pi\sqrt{x^2+y^2}}{2}\right)$  $\frac{x^2+y^2}{2r}$ .

Nejdříve jsme se rozhodli určit objem celého sinusoidu a následně určit objemy jednotlivých průniků. Jelikož je dané těleso rotační, využili jsme integrační metodu určení objemu rotačního tělesa.

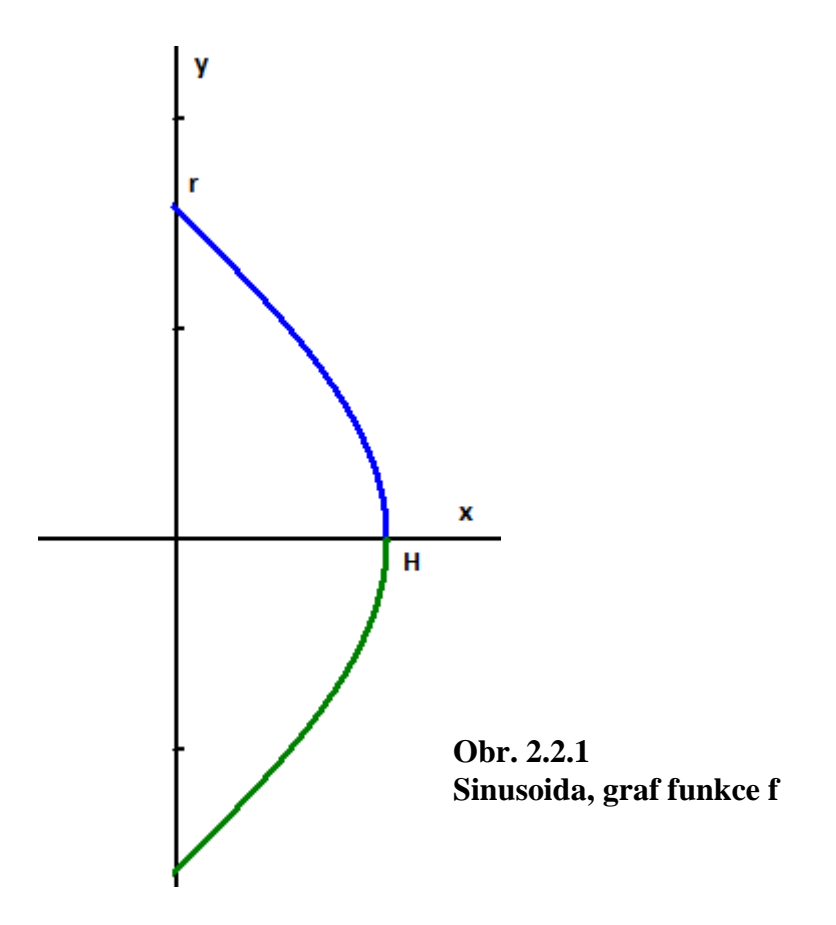

Dle obrázku funkce splňuje podmínku pro aplikaci výpočtu objemu rotačního tělesa. To vznikne rotací funkce f okolo osy x.

f: 
$$
y = \frac{2r}{\pi} \arccos \frac{x}{H}
$$

Výpočet objemu tělesa omezeného goniometrickou funkcí  $f(x, y)$  nad kruhem s poloměrem  $r$ , s maximální funkční hodnotou nad středem kruhu  $f(0,0) = H$  a minimální funkční hodnotou  $f(x_0, y_0) = 0$  pro body  $[x_0, y_0]$  ležící po obvodu kruhu  $(x_0^2 + y_0^2 = r^2)$ .

Výpočet objemu přes vztah pro rotační těleso:

$$
V_{sinus} = \int_{0}^{H} \pi \left[ \frac{2r}{\pi} \arccos\left(\frac{x}{H}\right) \right]^{2} dx = \frac{4r^{2}}{\pi} \int_{0}^{H} \arccos^{2}\left(\frac{x}{H}\right) dx = \longrightarrow per \text{ parts } \rightarrow
$$
  
\n
$$
= \frac{4r^{2}}{\pi} \left\{ \left[ x \cdot \arccos^{2}\left(\frac{x}{H}\right) \right]_{0}^{H} + \int_{0}^{H} \frac{2x \cdot \arccos\left(\frac{x}{H}\right)}{H \cdot \sqrt{1 - \frac{x^{2}}{H^{2}}}} dx \right\} = \longrightarrow per \text{ parts } \rightarrow
$$
  
\n
$$
= \frac{4r^{2}}{\pi} \left\{ \left[ x \cdot \arccos^{2}\left(\frac{x}{H}\right) \right]_{0}^{H} - \left[ 2H \cdot \arccos\left(\frac{x}{H}\right) \cdot \sqrt{1 - \frac{x^{2}}{H^{2}}} \right]_{0}^{H} - \int_{0}^{H} 2 dx \right\} =
$$
  
\n
$$
= \frac{4r^{2}}{\pi} \left\{ \left[ x \cdot \arccos^{2}\left(\frac{x}{H}\right) \right]_{0}^{H} - \left[ 2H \cdot \arccos\left(\frac{x}{H}\right) \cdot \sqrt{1 - \frac{x^{2}}{H^{2}}} \right]_{0}^{H} - \left[ 2x \right]_{0}^{H} \right\} = \frac{4(\pi - 2)r^{2}H}{\pi}
$$

Při dalším výpočtu se nám nepodařilo určit vztahy pro objemy průniků kvádru s prostorem pod rotační sinusovou plochou, proto jsme se rozhodli matematicky omezit oblasti feritových jader parabolickou funkcí, která se křivostí velmi podobá funkci goniometrické.

Parabolická funkce má tvar 
$$
g(x, y) = H - \frac{H}{r^2}(x^2 + y^2)
$$
.

Následně jsme opět nejdříve vypočítali objem celého tělesa (paraboloidu) s využitím metody výpočtu objemu rotačního tělesa.

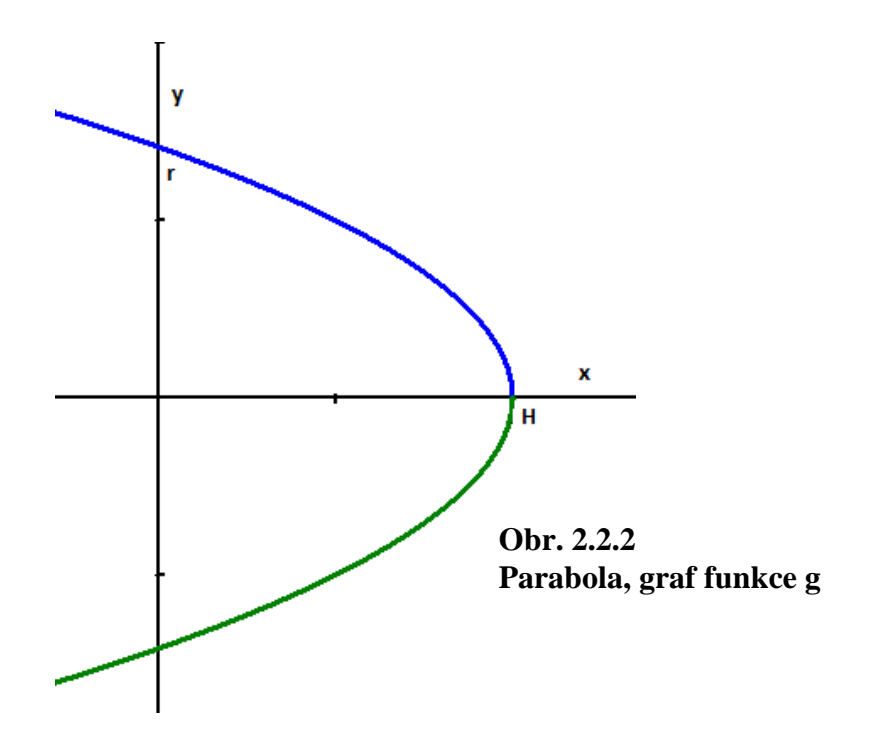

Dle obrázku funkce splňuje podmínku pro aplikaci výpočtu objemu rotačního tělesa. To vznikne rotací funkce g okolo osy x v intervalu  $(0; H)$ .

$$
g: y = \sqrt{\frac{(H - x)r^2}{H}}
$$

Výpočet objemu tělesa omezeného parabolickou funkcí  $g(x, y)$  nad kruhem s poloměrem r, s maximální funkční hodnotou nad středem kruhu $g(0,0) = H$  a minimální funkční hodnotou  $g(x_0, y_0) = 0$  pro body  $[x_0, y_0]$  ležící po obvodu kruhu  $(x_0^2 + y_0^2 = r^2)$ .

Výpočet objemu přes vztah pro rotační těleso:

$$
V_1 = \int_0^H \pi \left[ \sqrt{\frac{(H-x)r^2}{H}} \right]^2 dx = \frac{\pi r^2}{H} \left[ Hx - \frac{x^2}{2} \right]_0^H = \frac{\pi r^2 H}{2}
$$

Dále jsme provedli výpočty objemu paraboloidu jako oblast omezenou parabolickou funkcí pomocí polárních souřadnic.

Výpočet objemu tělesa omezeného parabolickou funkcí  $g(x, y)$  nad kruhem s poloměrem r, s maximální funkční hodnotou nad středem kruhu $g(0,0) = H$  a minimální funkční hodnotou  $g(x_0, y_0) = 0$  pro body  $[x_0, y_0]$  ležící po obvodu kruhu  $(x_0^2 + y_0^2 = r^2)$ .

Výpočet objemu přes integraci pod plochou přes oblast – kruh (prostřednictvím polárních souřadnic):

$$
V_2 = \int_{-r}^{r} \int_{-\sqrt{r^2 - x^2}}^{\sqrt{r^2 - x^2}} \left[ H - \frac{H}{r^2} (x^2 + y^2) \right] dy dx =
$$
  
\n
$$
\longrightarrow \qquad \text{substitute do polárních souřadnic} \qquad \longrightarrow
$$
  
\n
$$
2\pi r
$$

$$
= \int_{0}^{2\pi} \int_{0}^{r} \left[ H - \frac{H}{r^2} \rho^2 \right] \cdot \rho \, d\rho \, d\alpha = 2\pi \left[ \frac{H\rho^2}{2} - \frac{H\rho^4}{4r^2} \right]_{0}^{r} = \frac{\pi r^2 H}{2}
$$

Výpočet objemu tělesa omezeného parabolickou funkcí  $f(x, y)$  nad kruhem s poloměrem r, s maximální funkční hodnotou nad středem kruhu  $f(0,0) = H$  a minimální funkční hodnotou  $f(x_0, y_0) = 0$  pro body  $[x_0, y_0]$  ležící po obvodu kruhu  $(x_0^2 + y_0^2 = r^2)$ .

Výpočet objemu přes integraci pod plochou přes oblast – čtvrtkruh (prostřednictvím kartézských souřadnic):

$$
V_3 = \int_0^r \int_0^{\sqrt{r^2 - x^2}} \left[ H - \frac{H}{r^2} (x^2 + y^2) \right] dy dx =
$$
  
\n
$$
= \int_0^r \left[ H \sqrt{r^2 - x^2} - \frac{H}{r^2} \left( x^2 \sqrt{r^2 - x^2} + \frac{\sqrt{r^2 - x^2}}{3} \right) \right] dx =
$$
  
\n
$$
= \int_0^r \left[ Hr \cos t - Hr \left( \sin^2 t \cdot \cos t + \frac{\cos^3 t}{3} \right) \right] r \cos t dt = \frac{8}{3} Hr^2 \int_0^{t_2} \cos^4 t dt =
$$
  
\n
$$
= \int_0^{t_2} \left[ Hr \cos t - Hr \left( \sin^2 t \cdot \cos t + \frac{\cos^3 t}{3} \right) \right] r \cos t dt = \frac{8}{3} Hr^2 \int_0^{t_2} \cos^4 t dt =
$$
  
\n
$$
= \int_0^{t_2} \left[ Hr \cos t - Hr \left( \sin^2 t \cdot \cos t + \frac{\cos^3 t}{3} \right) \right] r \cos t dt = \frac{8}{3} Hr^2 \left[ \frac{3}{8} t + \frac{1}{4} \sin 2t + \frac{1}{32} \sin 4t \right]_{t_1}^{t_2} =
$$
  
\n
$$
= \frac{8}{3} Hr^2 \left[ \frac{3}{8} \arcsin \frac{x}{r} + \frac{1}{4} \sin \left( 2 \arcsin \frac{x}{r} \right) + \frac{1}{32} \sin \left( 4 \arcsin \frac{x}{r} \right) \right]_0^r = \frac{\pi r^2 H}{2}
$$
  
\n
$$
V_1 = V_2 = V_3 = V
$$

Při určování objemů průniku kvádru a paraboloidu jsme vyšli z obecné polohy podstavy kvádru (obdélníku) v oblasti paraboloidu (kruhu) – viz **Obr. 2.1.1**. Každou vzájemnou polohu lze otočením či osovou souměrností převést na jednu z variant podle hodnot parametrů *a*, *b*, *c* – viz **Obr. 2.2.3**.

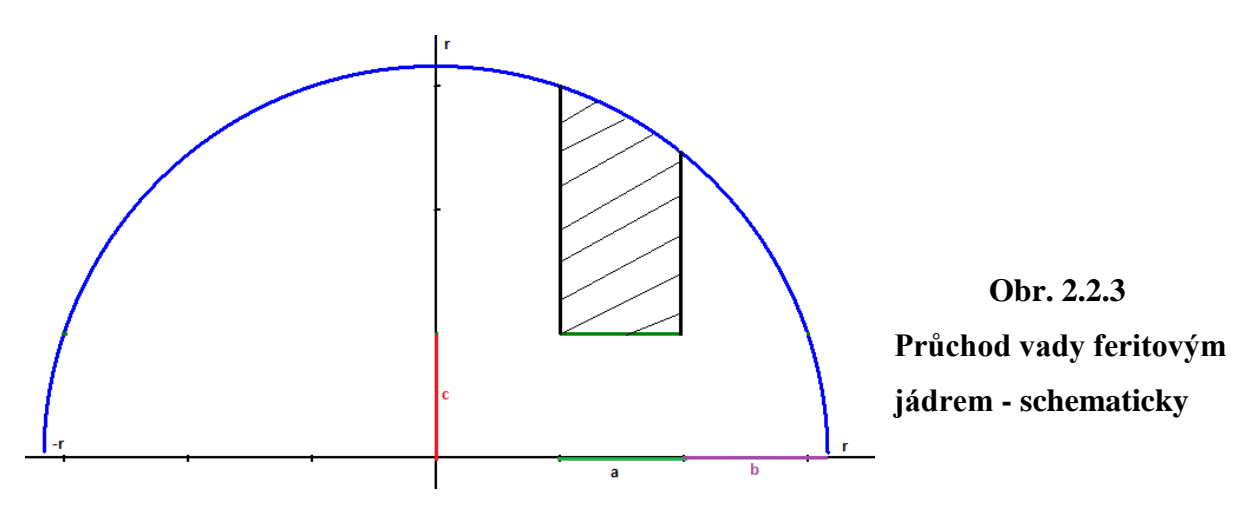

Závěrečný výpočet vypadá následovně:

Výpočet objemu tělesa omezeného parabolickou funkcí  $f(x, y)$  nad oblastí, která vznikne průnikem obdélníku s kruhem o poloměru r. Funkce má maximální funkční hodnotu nad středem daného kruhu  $f(0,0) = H$  a minimální funkční hodnotu  $f(x_0, y_0) = 0$  pro body  $[x_0, y_0]$  ležící po obvodu kruhu  $(x_0^2 + y_0^2 = r^2)$ .

$$
V = \int_{r-a-b}^{r-b} \int_{\pm c}^{\sqrt{r^2 - x^2}} \left[ H - \frac{H}{r^2} (x^2 + y^2) \right] dy dx =
$$

*stejný postup jako v předešlé variantě*

…

…

$$
= \frac{2}{3} H r^2 \left[ \frac{3}{8} \arcsin \frac{r-b}{r} + \frac{1}{4} \sin \left( 2 \arcsin \frac{r-b}{r} \right) + \frac{1}{32} \sin \left( 4 \arcsin \frac{r-b}{r} \right) \right]
$$
  

$$
- \frac{3}{8} \arcsin \frac{r-b-a}{r} - \frac{1}{4} \sin \left( 2 \arcsin \frac{r-b-a}{r} \right)
$$
  

$$
- \frac{1}{32} \sin \left( 4 \arcsin \frac{r-b-a}{r} \right) \right]
$$
  

$$
\mp \frac{Hc}{3r^2} \left[ \left[ 3r^2 - c^2 - (r-b)^2 \right] (r-b) - \left[ 3r^2 - c^2 - (r-a-b)^2 \right] (r-a-b) \right]
$$

#### **2.3 Postupy programu**

K výpočtu pravděpodobnosti jsme použili dvou programů vytvořených pomocí programovacího jazyka Python. První program se skládá z více než 1000 řádků. Jeho základem jsou výše uvedené vzorce (**2.2 Matematický model**) a postupovali jsme metodou Monte Carlo (viz **Poznámka 2.3.1**). Tento program přímo simuluje celou činnost Ball Scanneru – celý jeden průchod chyby.

První částí programu jsou předvolené veličiny – neměnné – velikost feritového jádra, rozteč poledníků, rozměry vady (vše viz **Tabulka 1.2.1**) a k tomu předem navolená citlivost přístroje a také tzv. krok simulace. Tyto veličiny se nemění po celou dobu simulace. Poté přichází na řadu náhodné veličiny a to: natočení chyby  $(α)$ , vzdálenost středu chyby od poledníku (x). Všechny tyto proměnné jsou voleny generátorem pseudonáhodných čísel, který je přímo integrován v programovacím jazyce Python. Po zvolení těchto veličin začne program chybu posouvat po jednotlivých stejně velkých, navolených krocích směrem k feritovým jádrům. Pokud vada prochází nerovnoměrně pod oběma jádry, počítá program za pomocí vzorců objem kvádrové chyby pod každým jádrem a porovnává ji (viz **vzorec 2.3.1**). Pokud program zachytí vadu pouze pod jedním feritovým jádrem, automaticky detekuje chybu. Celá simulace jednoho průchodu tedy končí detekcí nebo průchodem vady bez detekce.

**Vzorec 2.3.1:**

$$
\frac{|V_a - V_b|}{V_{fj}} \ge \text{II} \ (v \text{ procedure})
$$

 $V_a$  a  $V_b$  = objemy průniků vady jádry A a B;  $V_{fj}$  =  $\pi r^2H$ 2 ;  $II = citlivost$ 

#### **Poznámka 2.3.1:**

*Monte Carlo je třída algoritmů pro simulaci systémů. Jde o stochastické metody používající pseudonáhodná čísla. Typicky využívány pro výpočet integrálů, zejména vícerozměrných, kde běžné metody nejsou efektivní. Metoda Monte Carlo má široké využití od simulací experimentů přes počítání určitých integrálů až třeba řešení diferenciálních rovnic. Základní myšlenka této metody je velice jednoduchá, chceme určit střední hodnotu veličiny, která je výsledkem náhodného děje. Vytvoří se počítačový model toho děje a po proběhnutí dostatečného množství simulací se mohou data zpracovat klasickými statistickými metodami, třeba určit průměr a směrodatnou odchylku.* (Wikipedia, Metoda Monte Carlo [cit. 25. 2. 2014])

Pro kompletaci výsledků jsme použili nejen naše osobní počítače, ale také odhadem 40 dalších, které nám poskytlo Gymnázium Teplice. Průměrný výkon počítačů se pohyboval okolo 10 000 průchodů za 35s (výkon osobních počítačů byl kolem 15s na 10 000 průchodů). Dohromady získávání hodnot použitých v této práci trvalo téměř 1000 hodin výpočetního času.

Druhý program pak výstupní textové soubory se surovými hodnotami, pouhými čísly popisujícími počet prošlých a zachycených vad, zpracoval jednoduchým počtem – podělením nezachycených vad celkovým počtem průchodů. (pozn. K ověření spolehlivosti byla pro každých 10 000 průchodů použita střední kvadratická odchylka.)

Ačkoliv jsme na tvorbě těchto programů strávili okolo jednoho roku, stále nemůžeme říct, že by šlo o konečnou verzi. Jsme si vědomi možných nedostatků a nepřesností (viz "krokování"), které tento program má. Lepší verze těchto programů je ve vývoji, a pokud bude dostatek času, mohli bychom se dostat i k lepším, přesnějším programům a možná i experimentálnímu ověření.

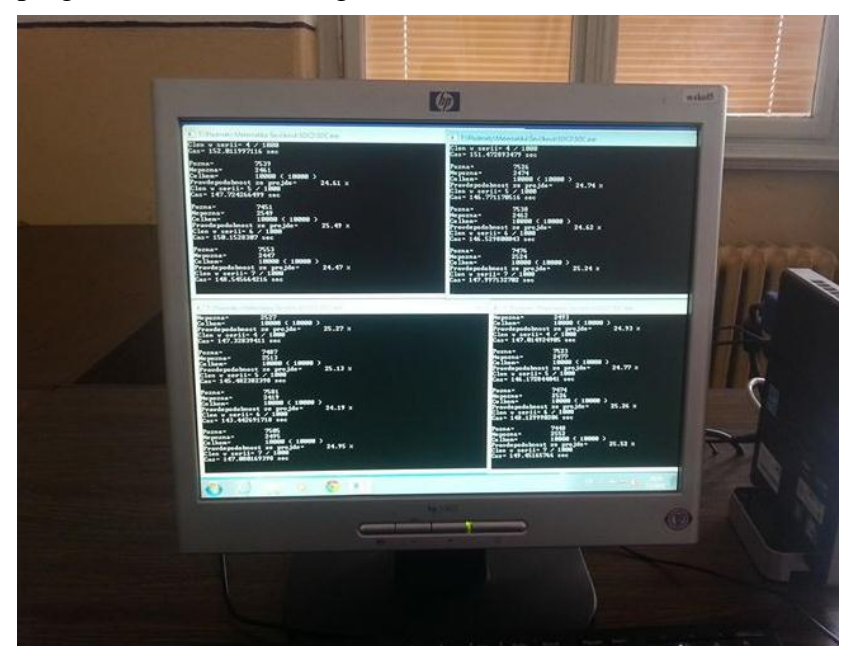

**Obr. 2.3.1**

**Spuštěný program na školním počítači**

## 3. VÝSLEDKY

V této kapitole se zaměříme na grafy vytvořené z hodnot získaných programem a také na možnosti ověření získaných výsledků.

#### **3.1 Výsledné grafy**

Výsledné grafy byly vytvořeny z milionů simulací, které nám poskytnul již výše zmíněný dvojprogram – výpočetní a zpracovávací program.

Grafy 3.1.1 a 3.1.2 se liší velikostí kroku, jakýmsi "rozlišením simulace". Celá tato veličina určovala, jak daleko se posune simulovaná etalonová chyba po jednom výpočtu. První graf ukazuje pravděpodobnost nezachycení vady při větších krocích (10 mikrometrů), druhý pak ukazuje tuto pravděpodobnost při polovičních krocích – kde tyto hodnoty můžeme přečíst u zvýrazněných bodů. Při větších krocích mohlo dojít k přeskočení případu, kdy došlo k detekci, a tím pádem k "znepřesnění" celé simulace. Nevýhodou kratších kroků však byla jejich časová náročnost – samotný jeden průchod simulované etalonové chyby polovičními kroky musel zabrat alespoň dvojnásobný čas, ovšem to nezapočítáváme propočty objemů vzniknuvších průnikem chyby a objemů pod parabolickou plochou. Přesto jsme tuto možnost otestovali, avšak došli jsme ke zjištění, že výsledné hodnoty se neliší dostatečnou měrou na to, aby bylo nutné využít kratšího krokování než 10 µm (viz **Graf 3.1.3**).

Určující hodnota nastavení citlivosti přístroje pro nás byla 10%, kde pravděpodobnost nezachycení vady byla zjištěna 11,14% (10,28% při polovičním krokování). Toto číslo nás zprvu velmi zarazilo, zdálo se nám příliš vysoké. Avšak neměli bychom zapomínat, že tento systém je jenom jeden z trojice odhalujících nerovnosti na povrchu koulí. Dále je pak naše simulace zatížena i chybou, viz "kroky simulace" **2.3 Postupy programu**.

Výsledné pravděpodobnosti jsme poté v programu Microsoft Excel vložili do grafu a proložili křivkou. Tímto programem jsme si nechali i vygenerovat rovnici a také "spolehlivost" této křivky (dále viz **Poznámka 3.1.1**). Právě díky této spolehlivosti jsme určili, že nejlepší je využít k popisu této chybovosti mocninnou funkci. Jde pouze o orientační protnutí bodů, lze z toho však vyčíst pár informací – z těch pro praxi nejzajímavějších například možné rychlejší propočtení pravděpodobnosti nedetekování vady mimo simulované nastavení citlivosti.

### **Poznámka 3.1.1.**

Matematickým termínem se jedná o "koeficient determinace" a jeho hodnoty náleží intervalu <0;1>. Čím více se R 2 přibližuje 1, tím lépe vygenerovaná křivka protíná zadané body.

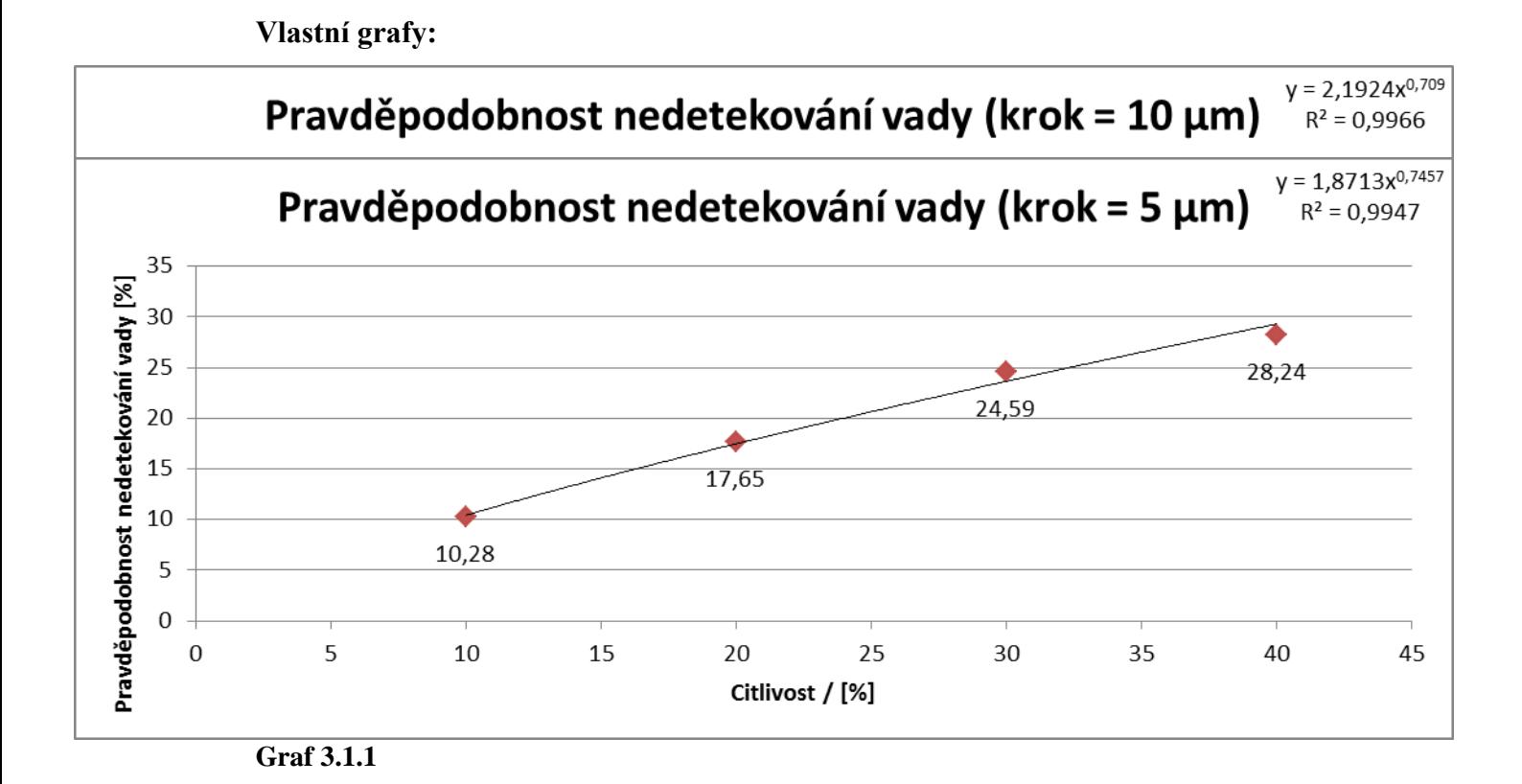

**Graf 3.1.2**

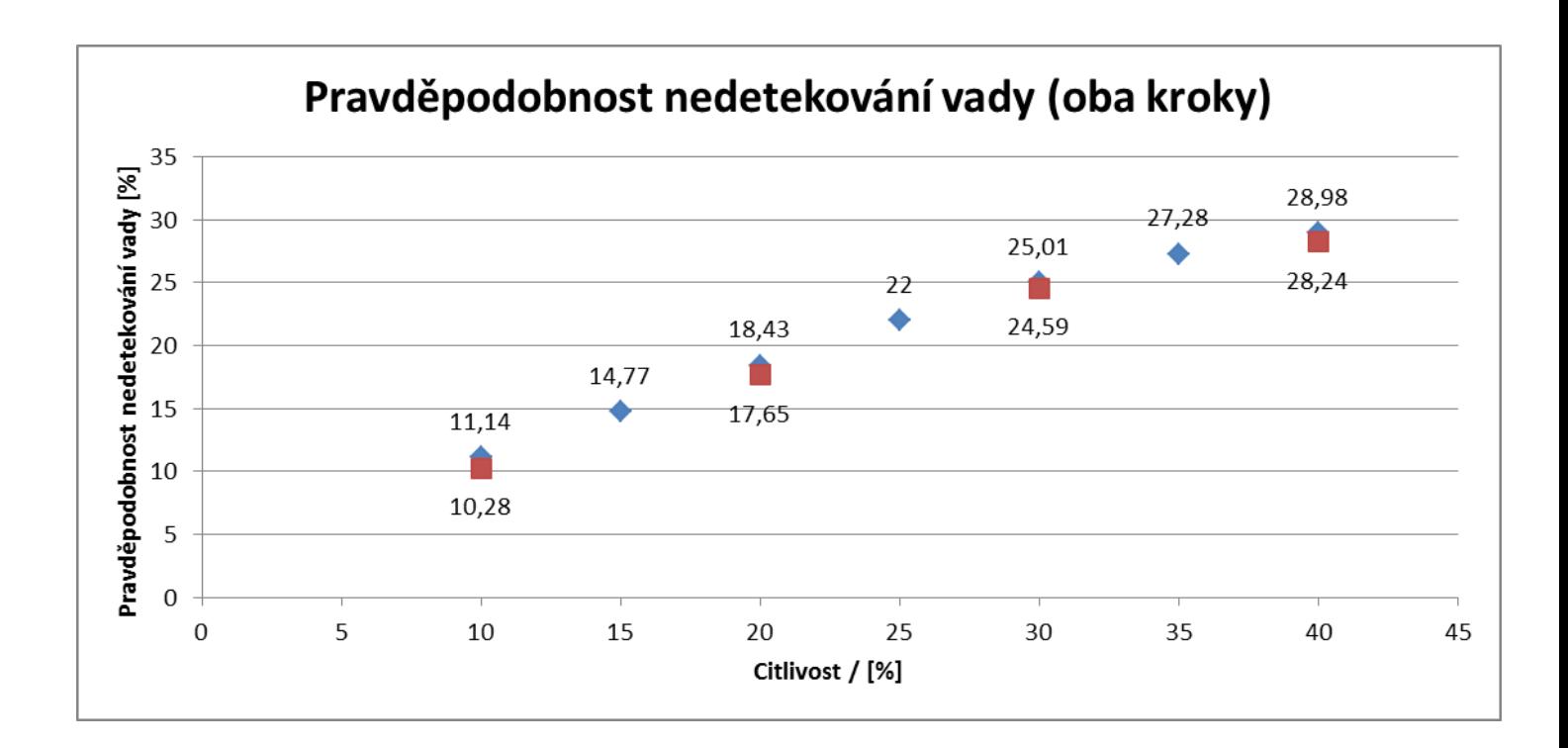

#### **Graf 3.1.3**

#### **3.1 Ověření výsledků**

Výsledky se dají verifikovat velmi problematicky, protože koule procházející Ball Scannerem jsou (a nelze jinak) v kontaktu s různými mechanickými díly. Vzájemná mechanická interakce dílů a povrchu koule zanechává určité drobné stopy, tudíž při mnohonásobném průchodu jedné koule scannerem množství těchto stop narůstá a v podstatě povrch etalonové koule s danou vadou znehodnocuje - zmenšuje se odstup signálů z původně ideálního povrchu (šumu) od signálu generovaného vadou samotnou. Schopnost sondy nalézt vadu na povrchu takovéto koule se vlastně s přibývajícími průchody strojem zhoršuje. Pro ověření našich výpočtů se tedy metoda užití stále stejné koule nedá použít.

Dále jsme uvažovali ještě možnost vyrobit více koulí s identickou vadou, ale to je kvůli množstevní, technické (výroba umělých vad pomocí elektroeroze nebo laserem) i finanční náročnosti velice obtížné a pro nás tedy také nevhodné.

Máme tedy ověřené jen matematické výpočty, které jsou základem programu vypočítávajícího pravděpodobnost.

# ZÁVĚR

Nyní se zaměříme na praktické využití našich zjištění. Firma KROB SCANNERS s.r.o. nám úkol zadala, protože nemohla svým zákazníkům odpovědět na jeden z nejčastěji kladených dotazů – jaká je pravděpodobnost detekce etalonové vady na kouli kuličkového ložiska za určitých podmínek (stroje jsou samozřejmě různě nastavitelné). Nyní budou schopni za pomoci programu jednoduše vložit jakékoli vstupní parametry, tzv. etalonové vady, a vypočítat si tuto pravděpodobnost s odhadovanou přesností až na 4 desetinná místa.

Pro nás měla tato práce ohromný přínos. Firma nám poskytla možnost nahlédnout do svých prostor, kde se stroje zkouší, a dobře si je prohlédnout. Vyšla nám se všemi našimi dotazy ohledně fungování scannerů vstříc a dala nám i mnoho zajímavých informací nad rámec naší práce. Jsme vděčni za možnost uplatnit své získané matematické znalosti v praxi a doufáme, že naše výsledky budou pro tuto firmu i pro její zákazníky co možná nejvíce užitečné.

Na závěr bychom chtěli poděkovat firmě KROB SCANNERS s.r.o. za veškeré poskytnuté materiály a podklady pro uskutečnění této práce.

#### **Zdroje a použitá literatura:**

*Variace* [online], poslední aktualizace 23.2.2014 v 03:56 [cit. 23.2.2014], Wikipedia. Dostupné z WWW: http://en.wikipedia.org/wiki/Variance

*Metoda Monte Carlo* [online], poslední aktualizace 29. 1. 2014 v 22:27 [cit. 25. 2. 2014], Wikipedia. Dostupné z WWW: http://cs.wikipedia.org/wiki/Metoda\_Monte\_Carlo

*Koeficient determinace* [online], poslední aktualizace 8. 2. 2014 [cit. 25. 2. 2014], Pravděpodobnost a statistika HYPERTEXTOVĚ, Michal Friesl. Dostupné z URL: http://home.zcu.cz/~friesl/hpsb/koefdet.html

Python Software Foundation. *The Python standard library* [online], poslední aktualizace 23.2.2014 [cit. 20.2.2014]. Dostupné z URL: http://docs.python.org/2/library/

*KROB SCANNERS s.r.o.* [online]. Poslední aktualizace 2012 [cit. 20.2.2014]. Dostupné z WWW: http://www.krob.eu/

Fotografie strojů jsou poskytnuté firmou KROB SCANNERS s.r.o. Použité nákresy jsou autorské.